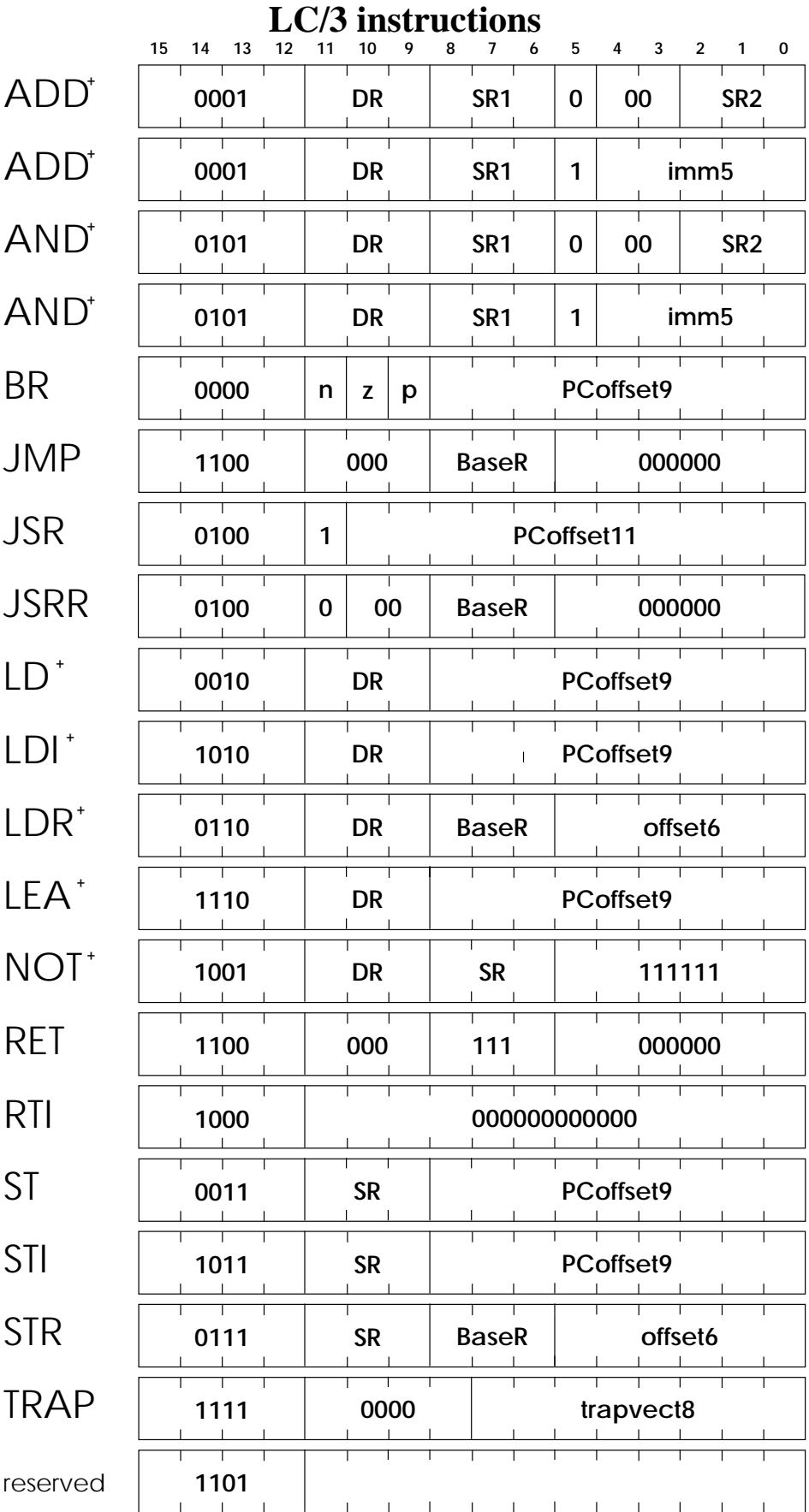

```
int f(int x, int y) {
    return x + g(y) ;
}
    .ORIG x3000
;; Activation record for f
\mathbf{i};
i; offsets to R5 during call
i : -1 - Saved R1 (last local) - R6 points here during call
;; 0 – Saved R0 (first local) - R5 points here during call
i: 1 - dynamic link
;; 2 – return PC
i: 3 – return value - R6 points here at exit
i: 4 - x (1<sup>st</sup> arg) - R6 points here on entry
;; 5 - y (2<sup>nd</sup> arg)
i; Create activation record
f STR R7,R6,#-2
    STR R5,R6,#-3
    ADD R5,R6,#-4
    ADD R6,R5,#-1
i; Save registers
     STR R0,R5,#0
    STR R1,R5,#-1
;; Get x
    LDR R0, R5, #4 i: R0 \leq xi: Call g(y)LDR R1,R5,#5
    STR R1,R6,#-1
    ADD R6,R6,#-1
    JSR g
    LDR R1, R6, #0 i: R1 < -g(y)ADD R6,R6,#2
i: Put x+g(y) on stack
    ADD R0,R0,R1
    STR R0,R5,#3
;; Restore registers
    LDR R0,R5,#0
    LDR R1,R5,#-1
i; Delete activation record and return
    LDR R7,R5,#2
    ADD R6,R5,#3
    LDR R5,R5,#1
    RET
    .END
```